## Guidelines for Video Creation with Rubric

Preparation - Recording - Editing

*By: Kristin Daniels Education Technology Consultant*

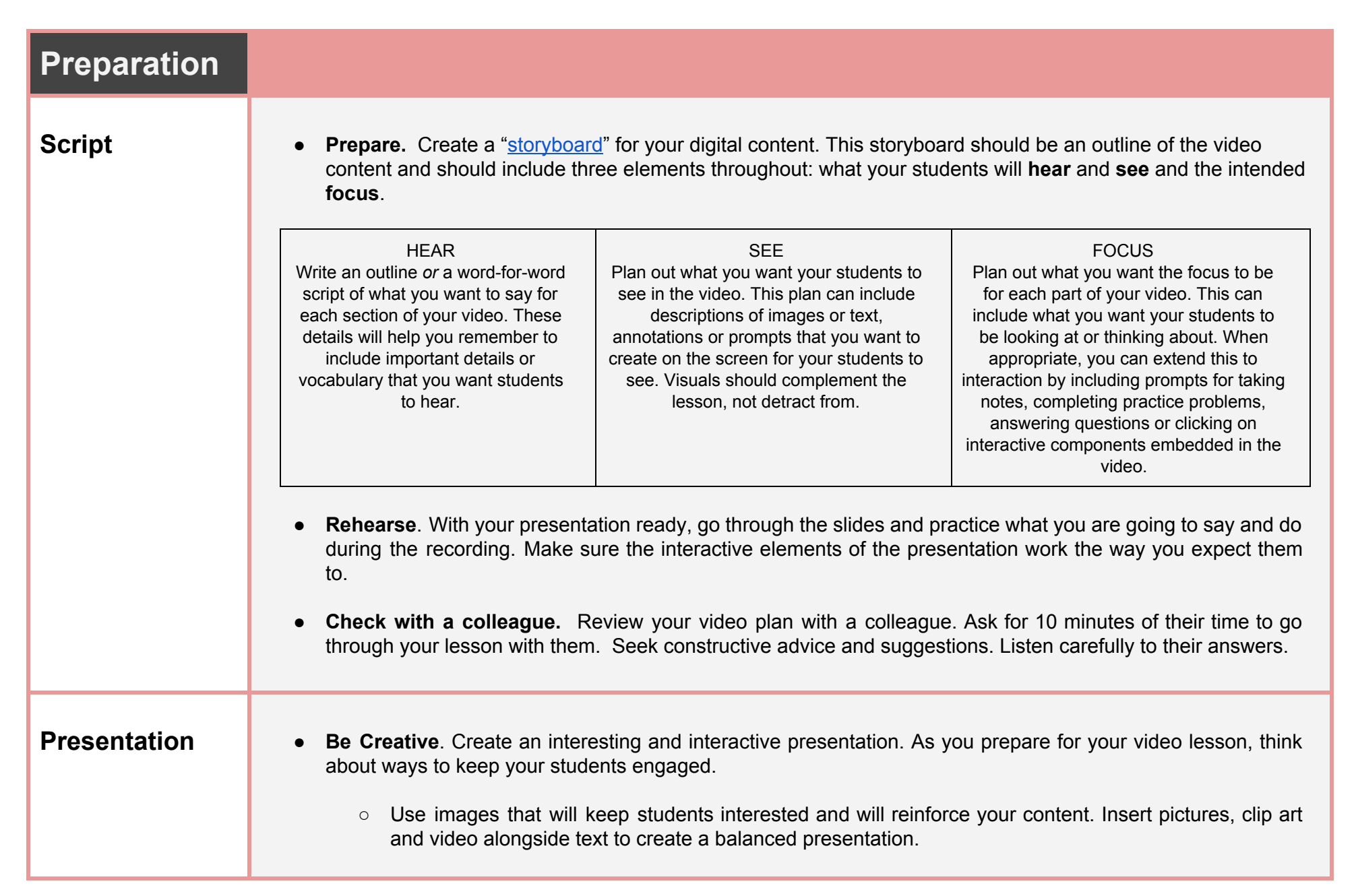

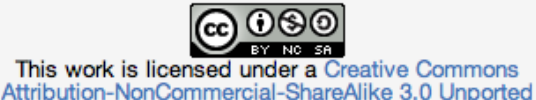

License.

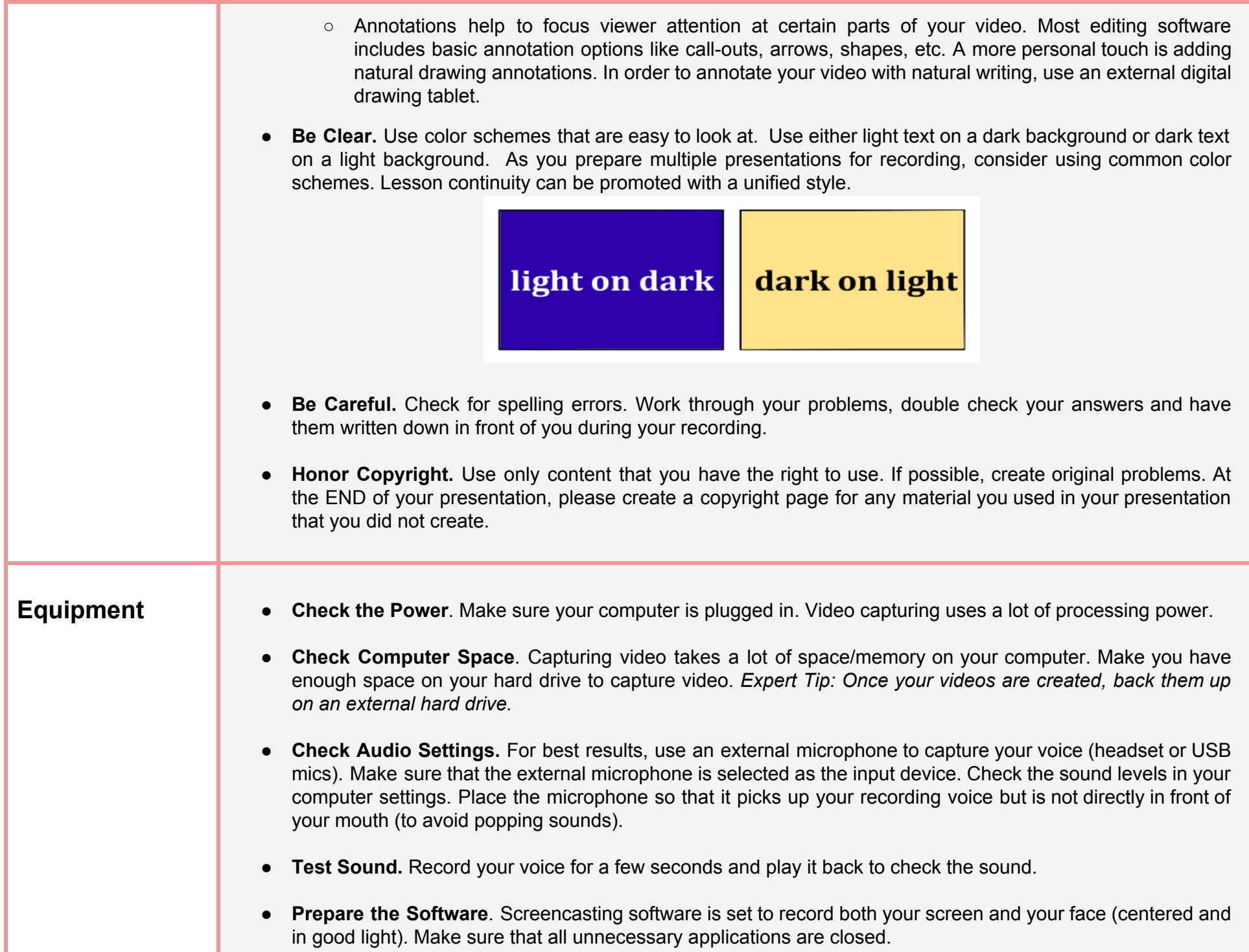

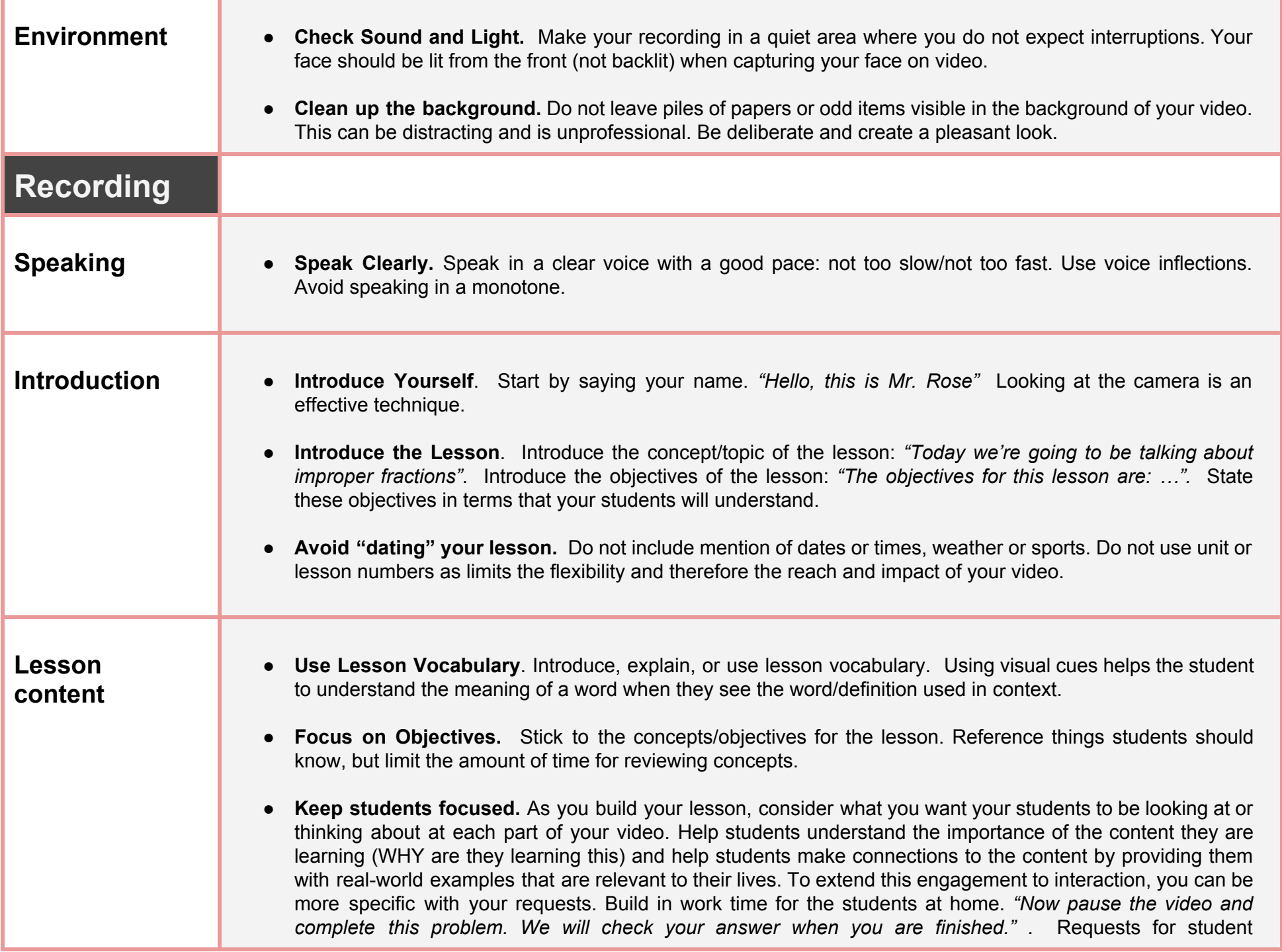

**The Common Service** 

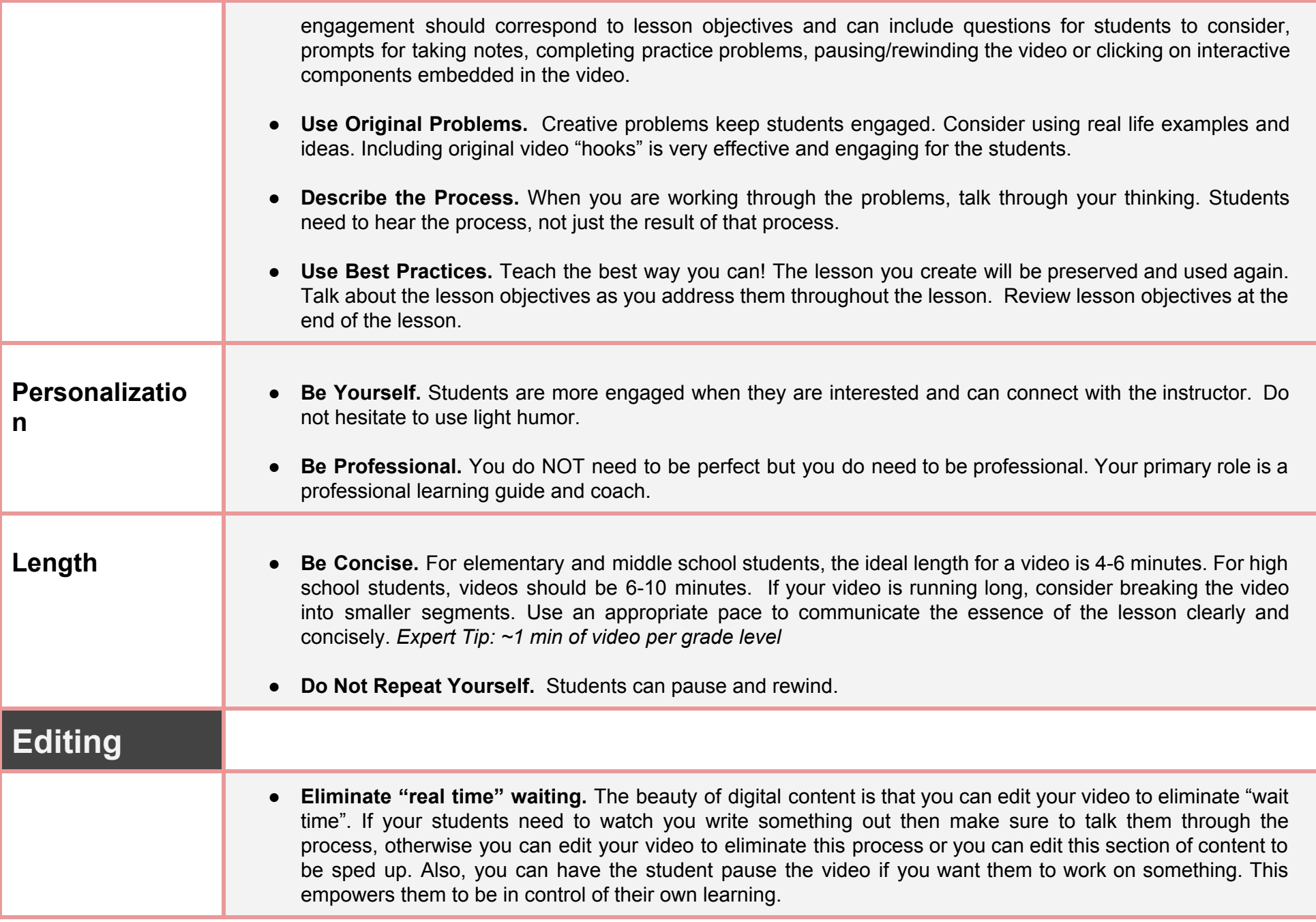

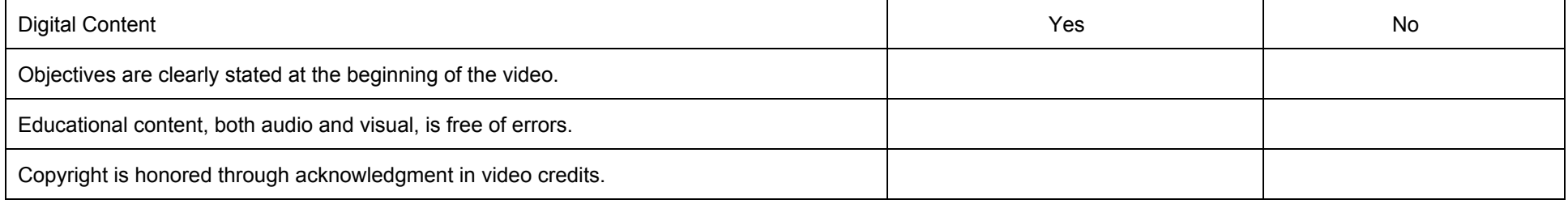

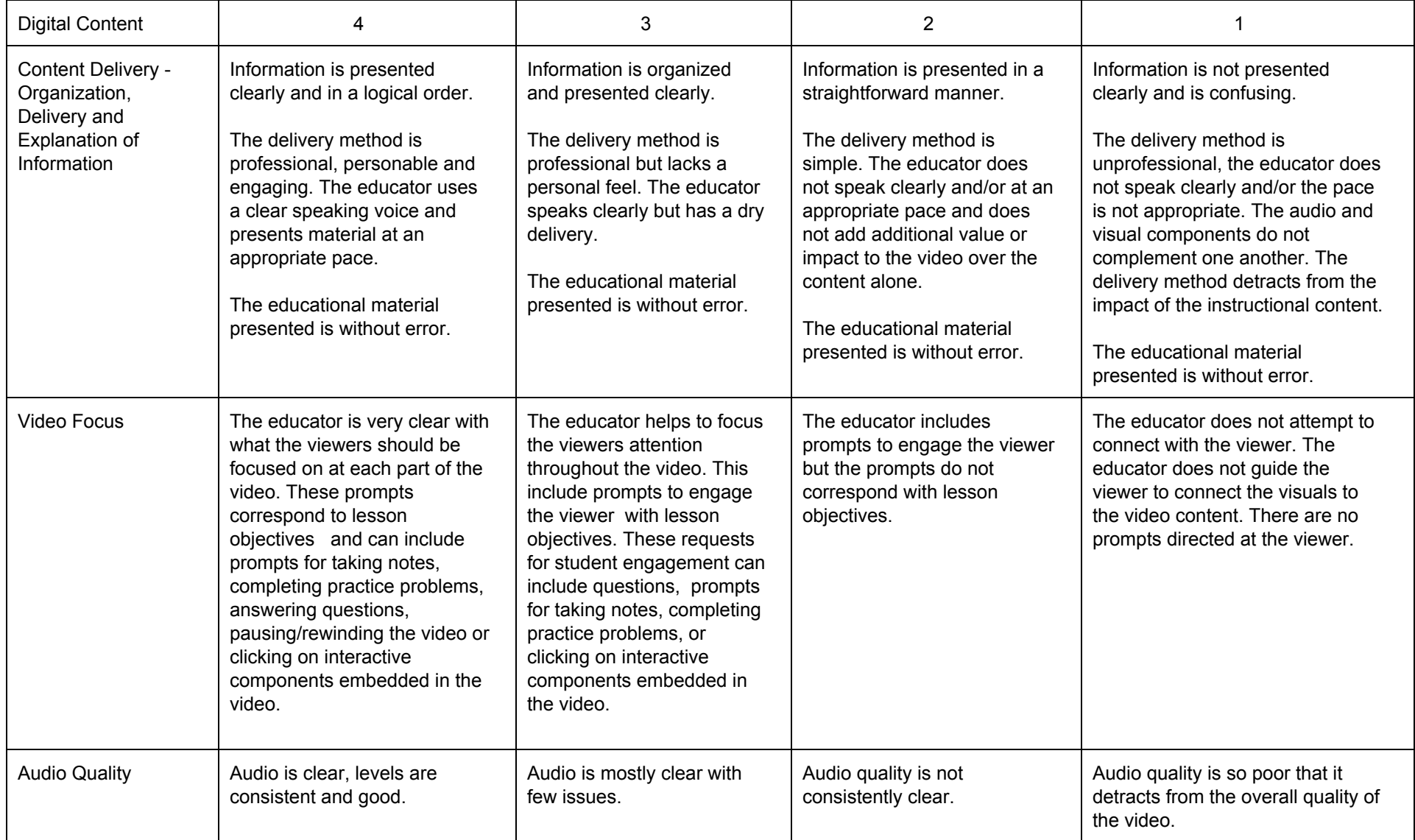

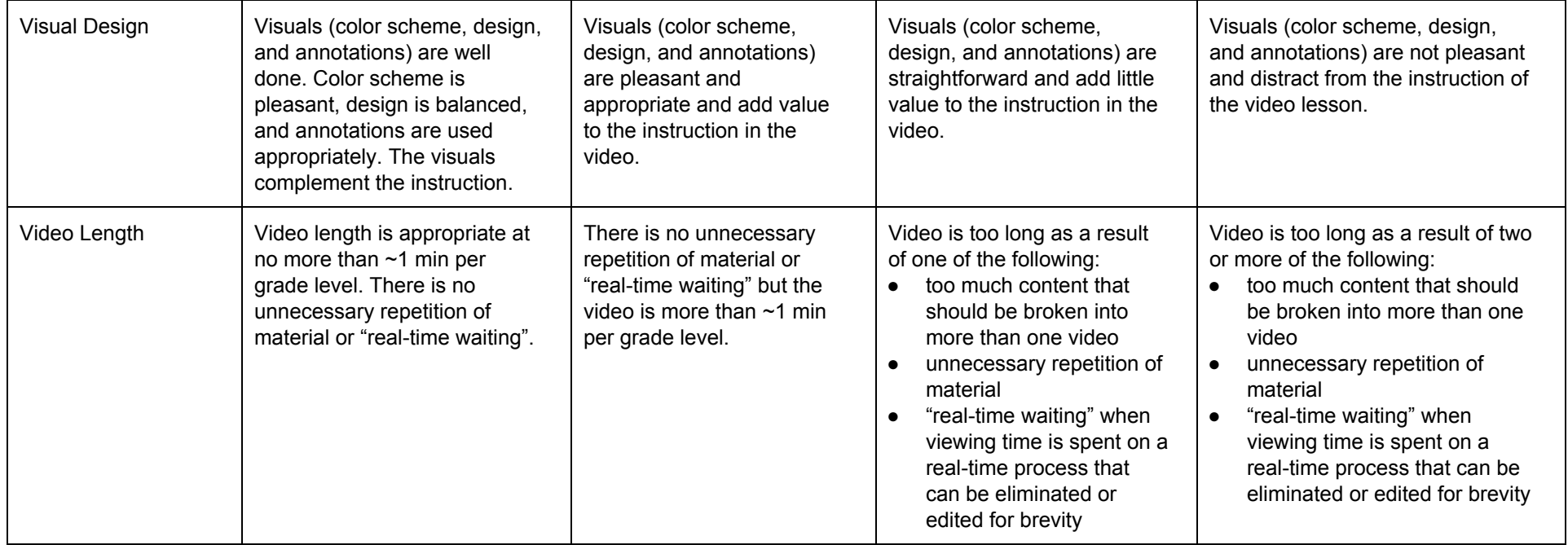